# **Web Services**

hussein suleman uct csc3002f 2007

## Definitions

#### $\n **m**$

- $\blacksquare$  = World Wide Web
- $\blacksquare$  = client-server hypermedia system layered over Internet.

#### $\blacksquare$  Web service

- $\blacksquare$  = Web-based Service (or service)
- $\blacksquare$  = service provided through the medium of the Web, beyond hypermedia.

#### □ Web Service

 $\blacksquare$  = machine-to-machine communication based on interoperability standards defined by W3C/WSI.

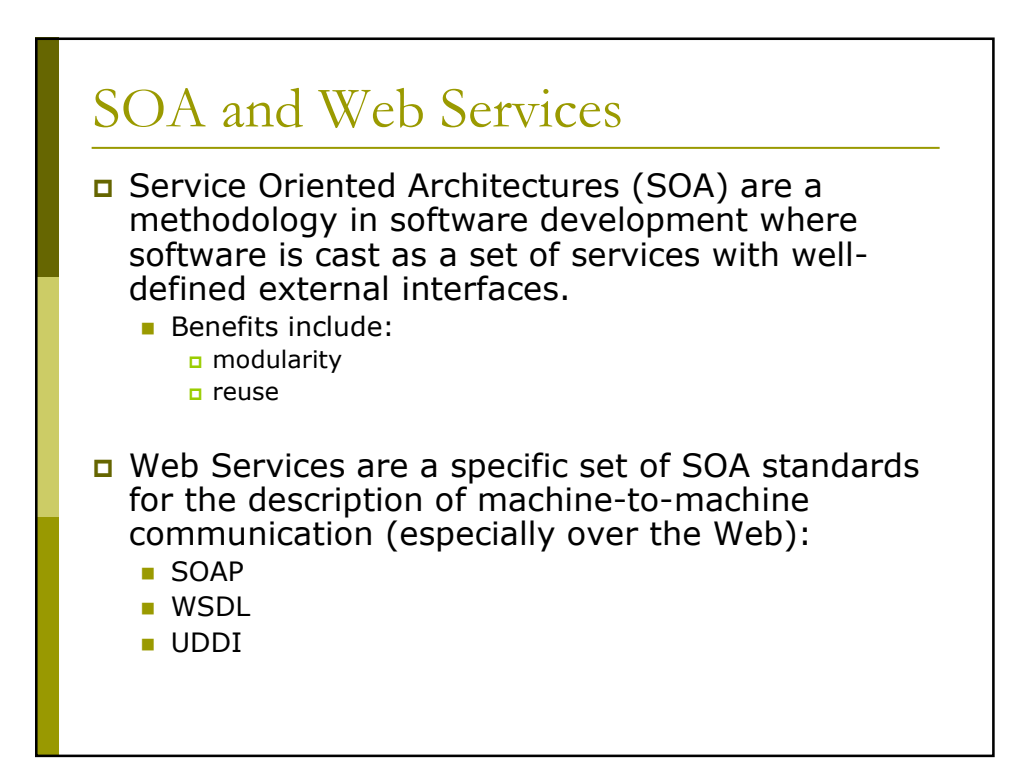

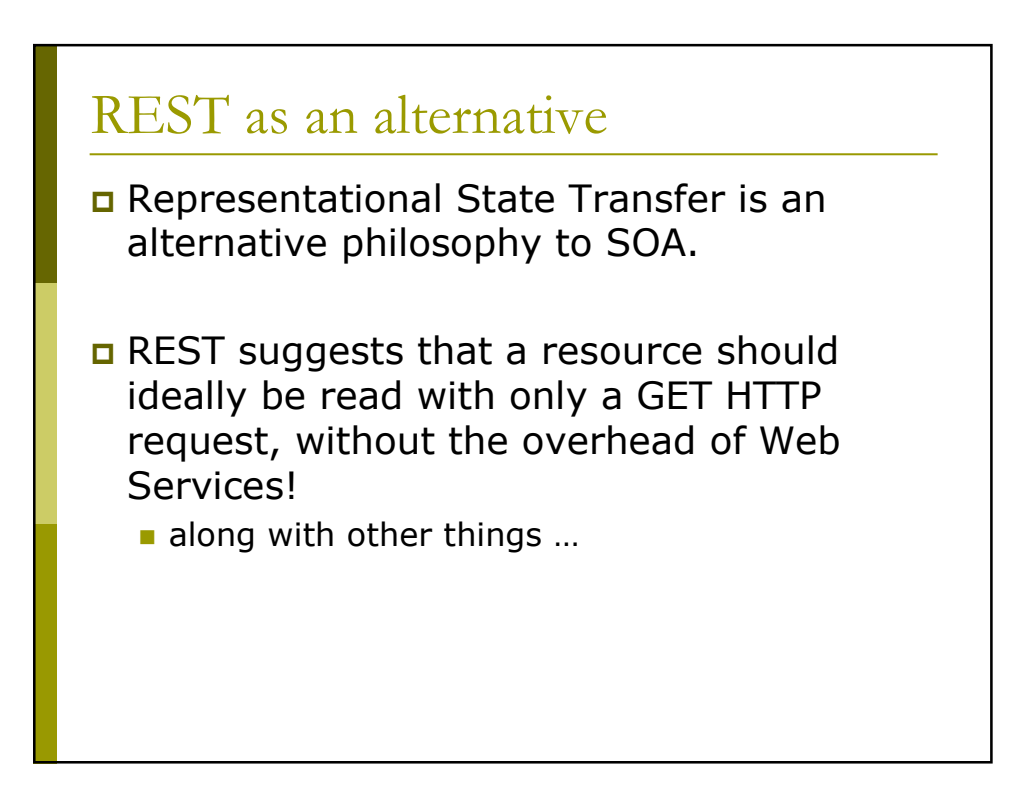

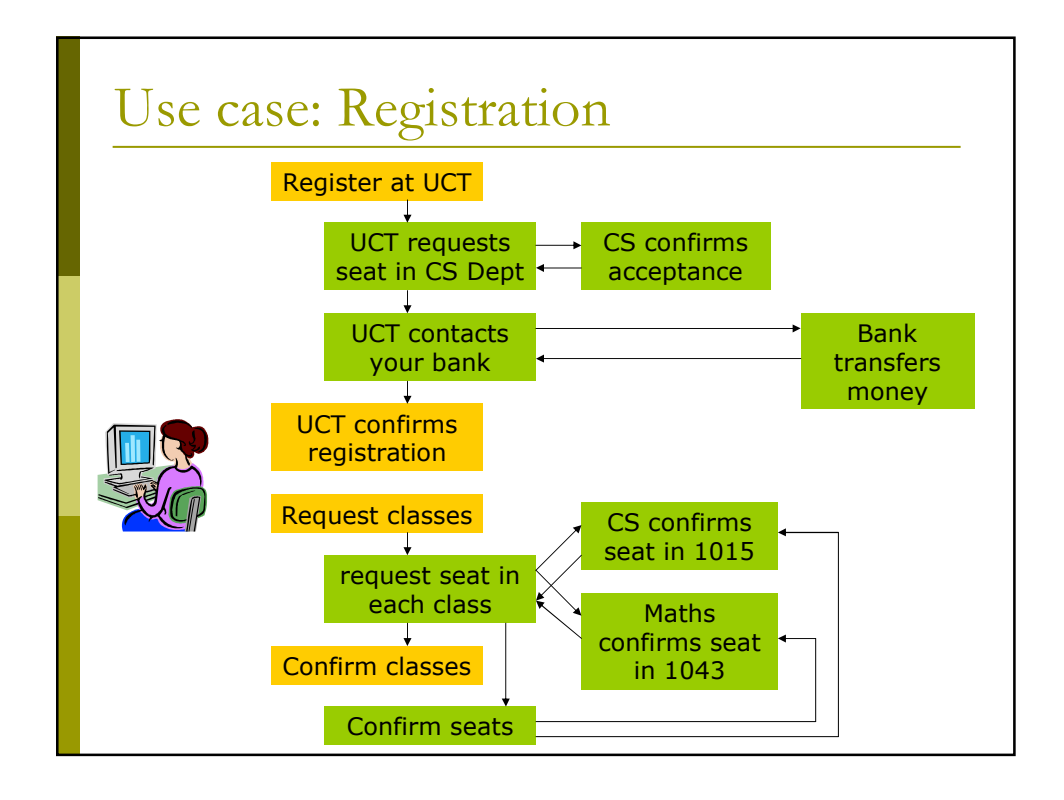

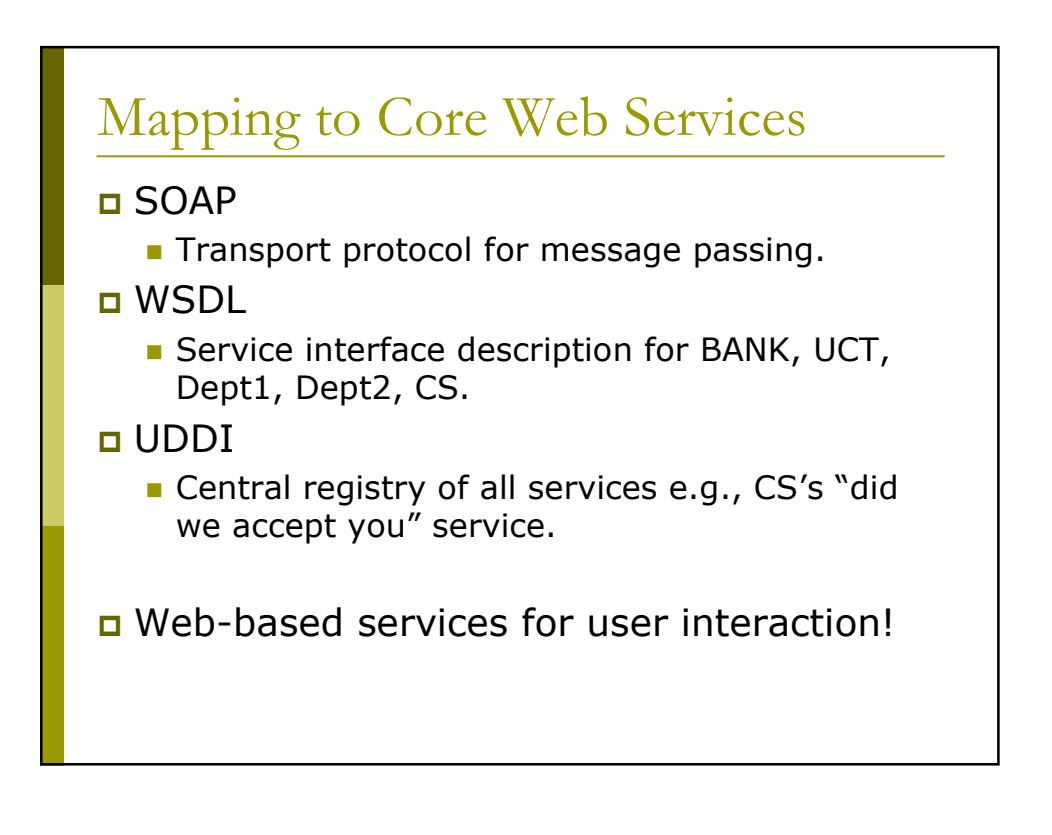

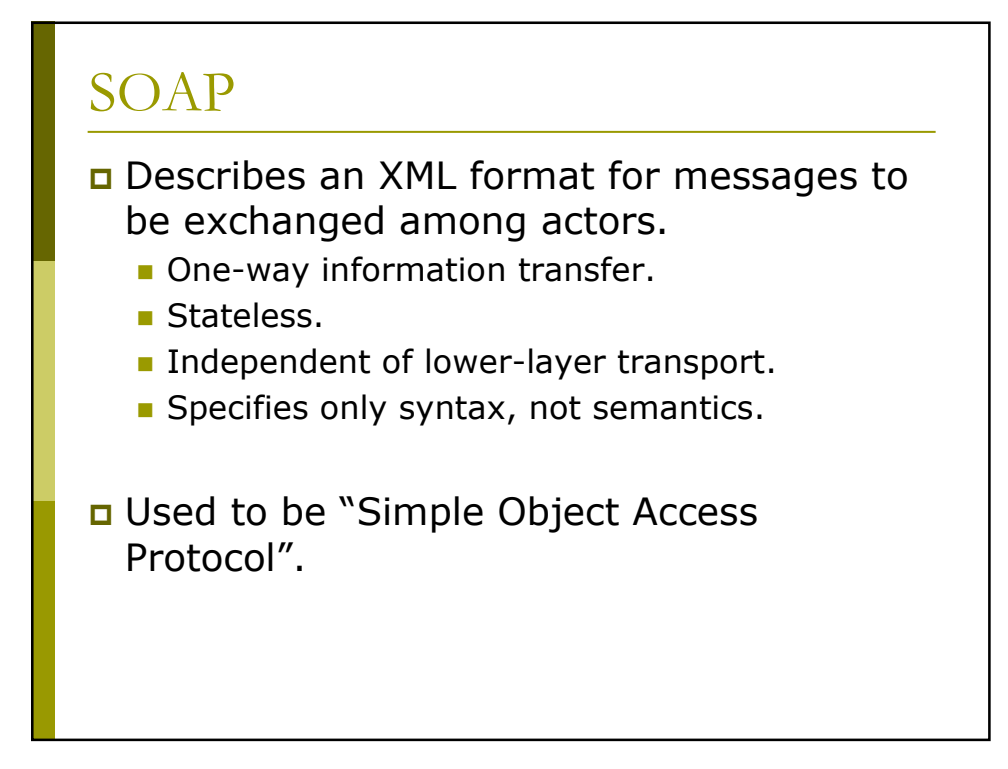

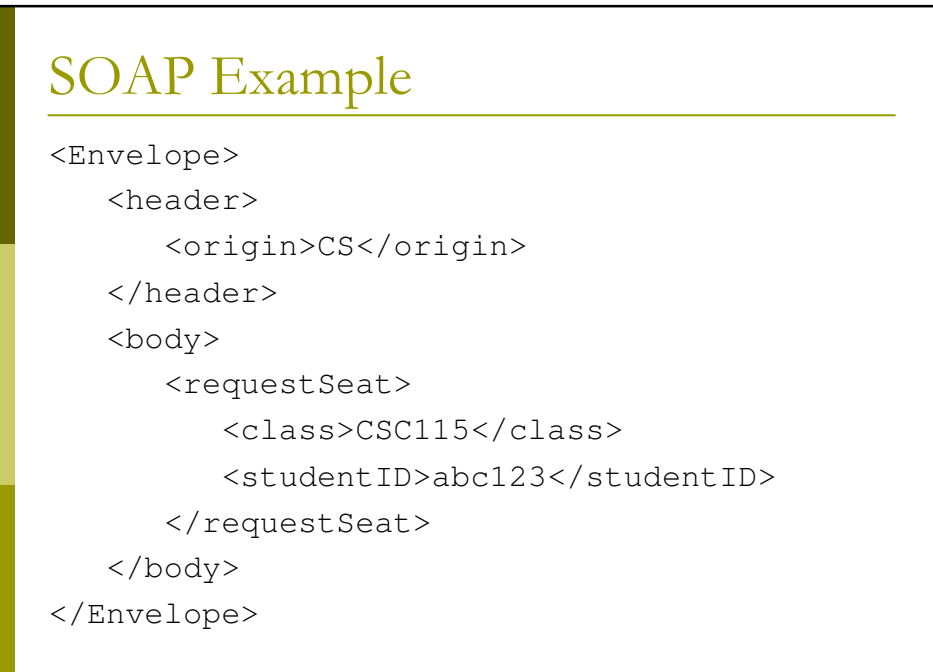

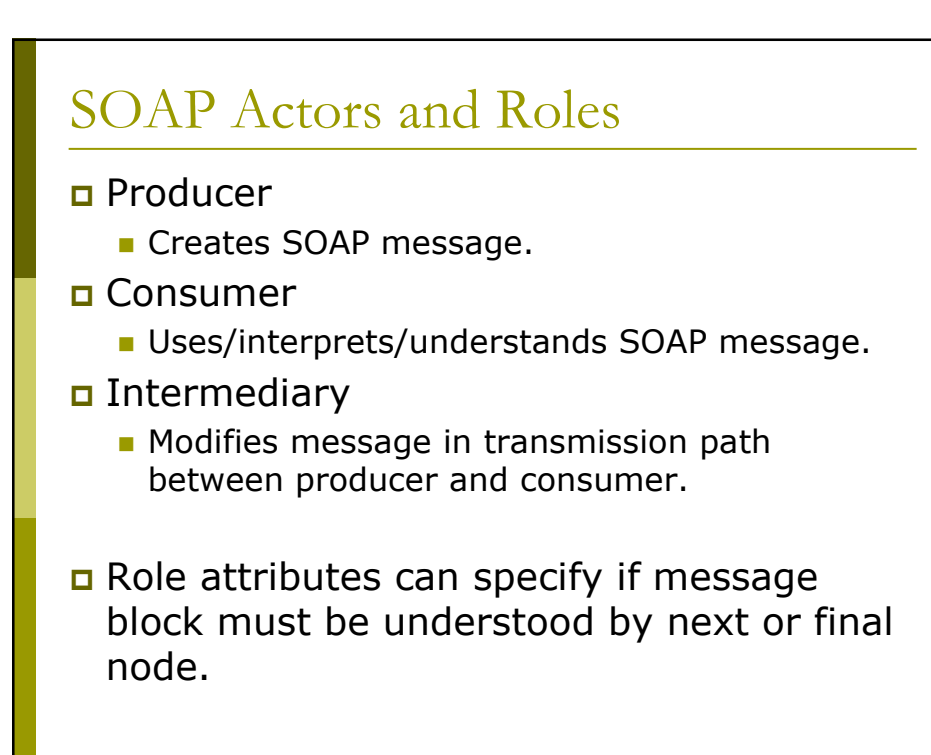

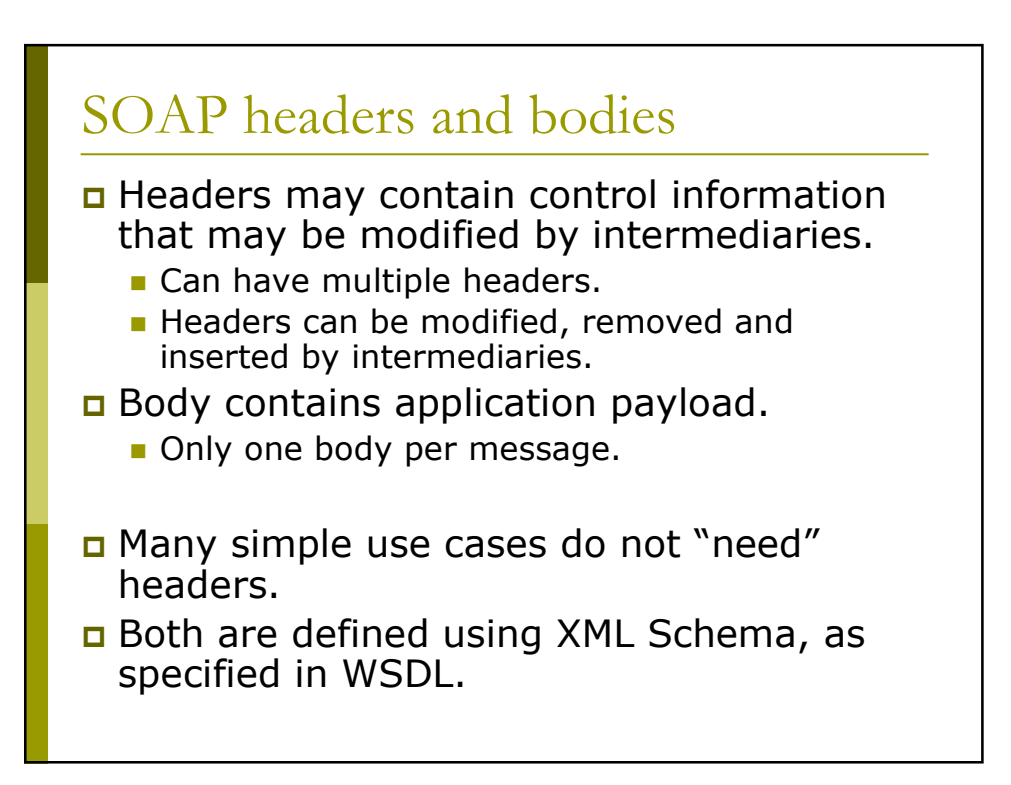

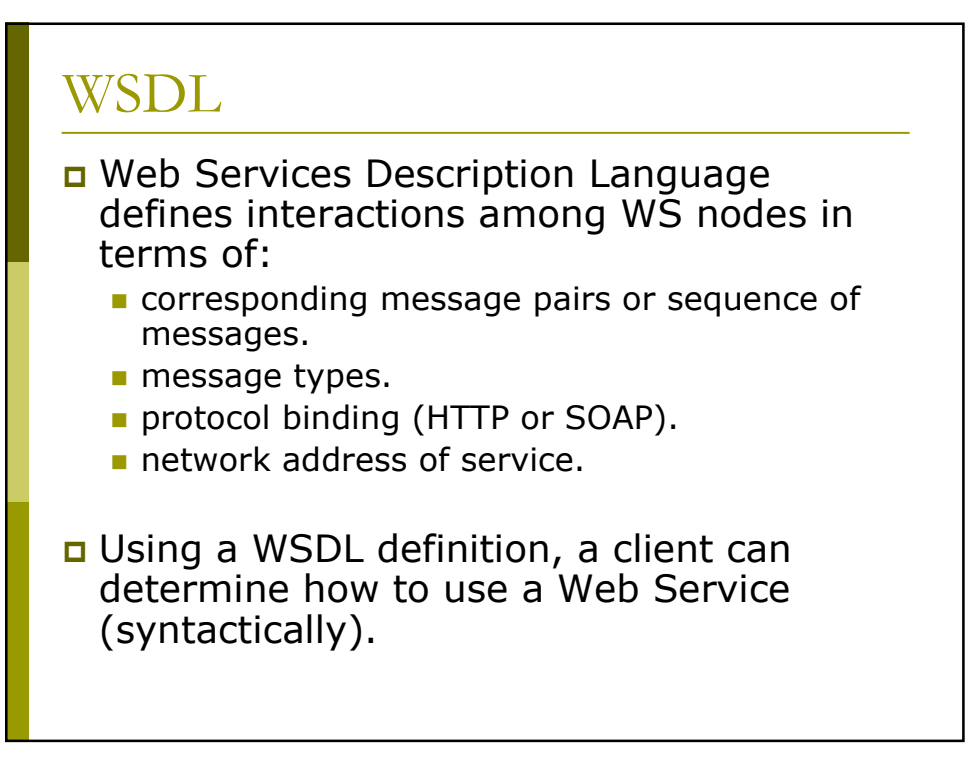

### **UDDI**

- The Universal Description, Discovery and Integration of Web Services (UDDI) is a central/replicated clearinghouse for Web Services.
- $\Box$  UDDI is not machine-readable needs human intervention to select services.
- a Alternatives now include P2P discovery, automatic indices, etc.

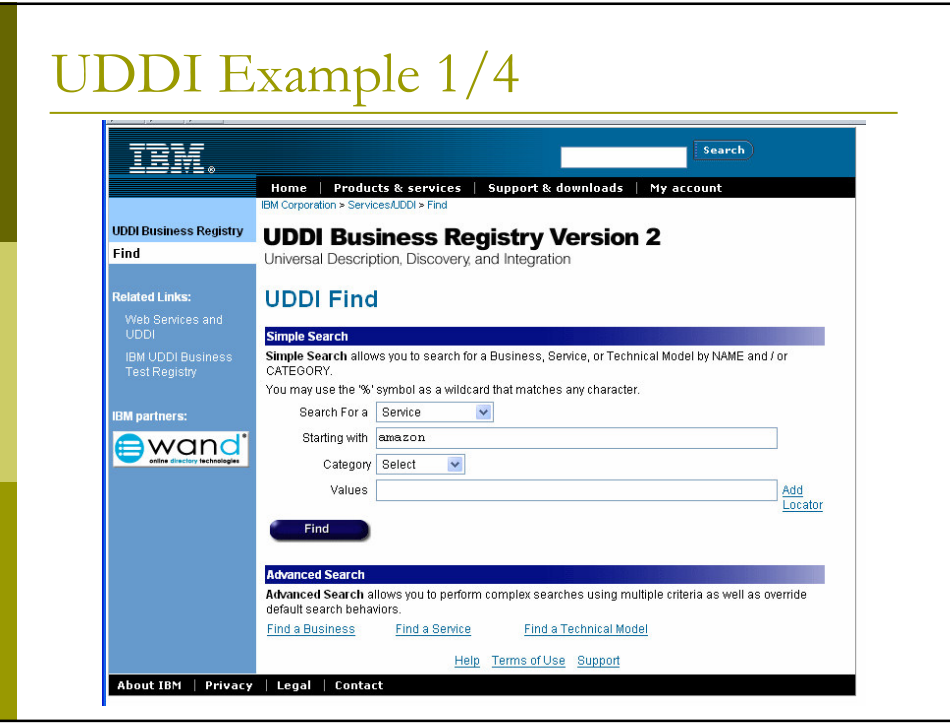

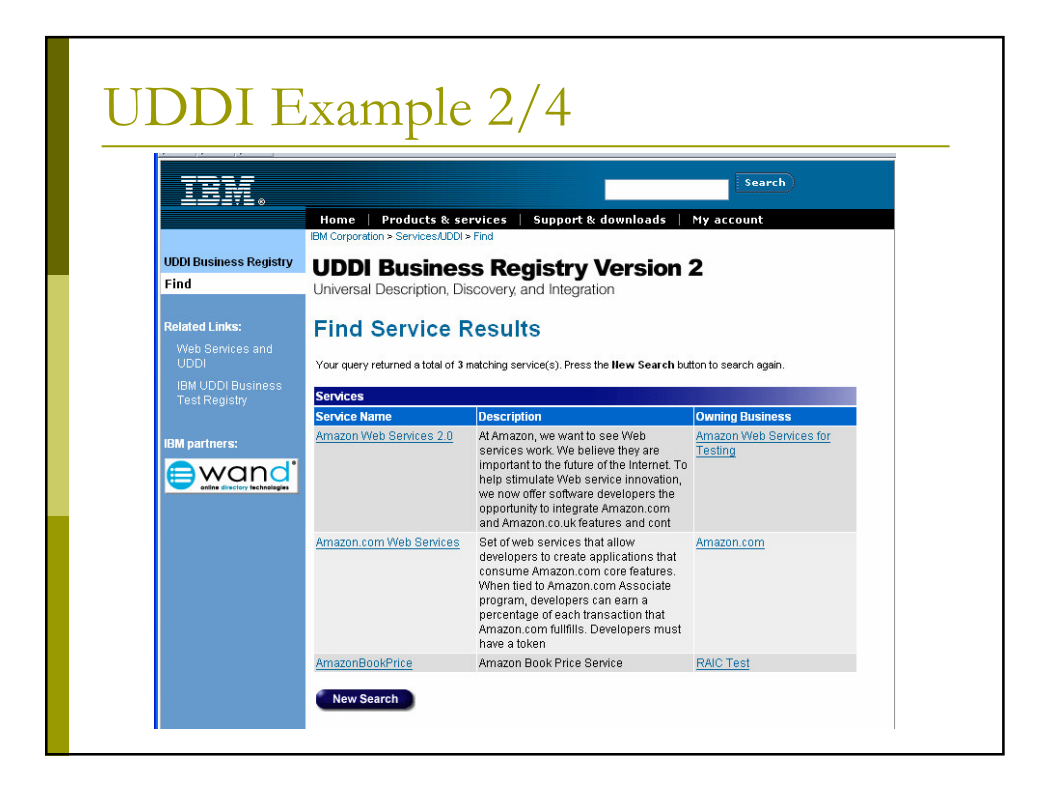

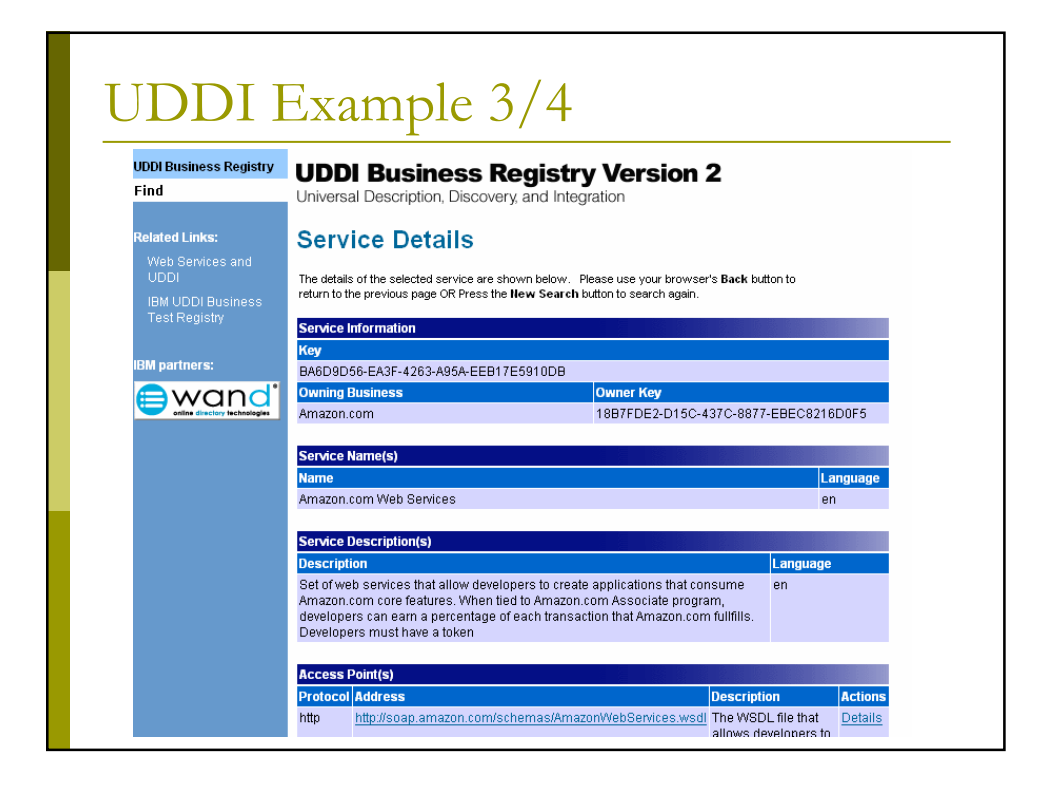

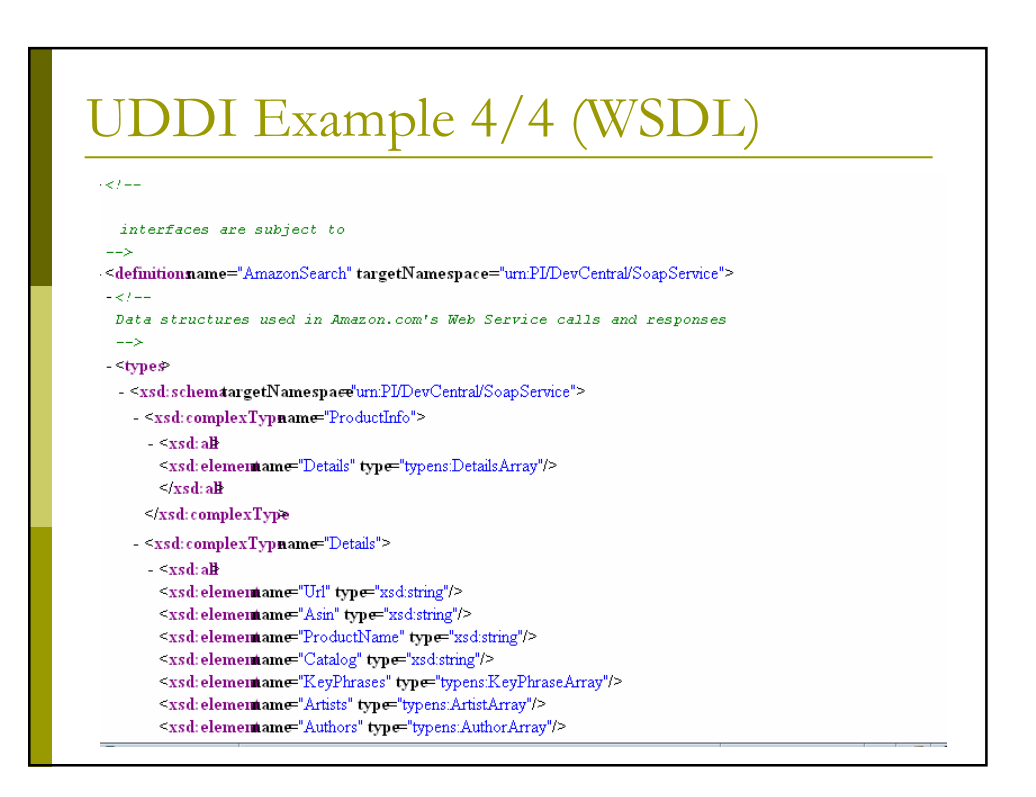

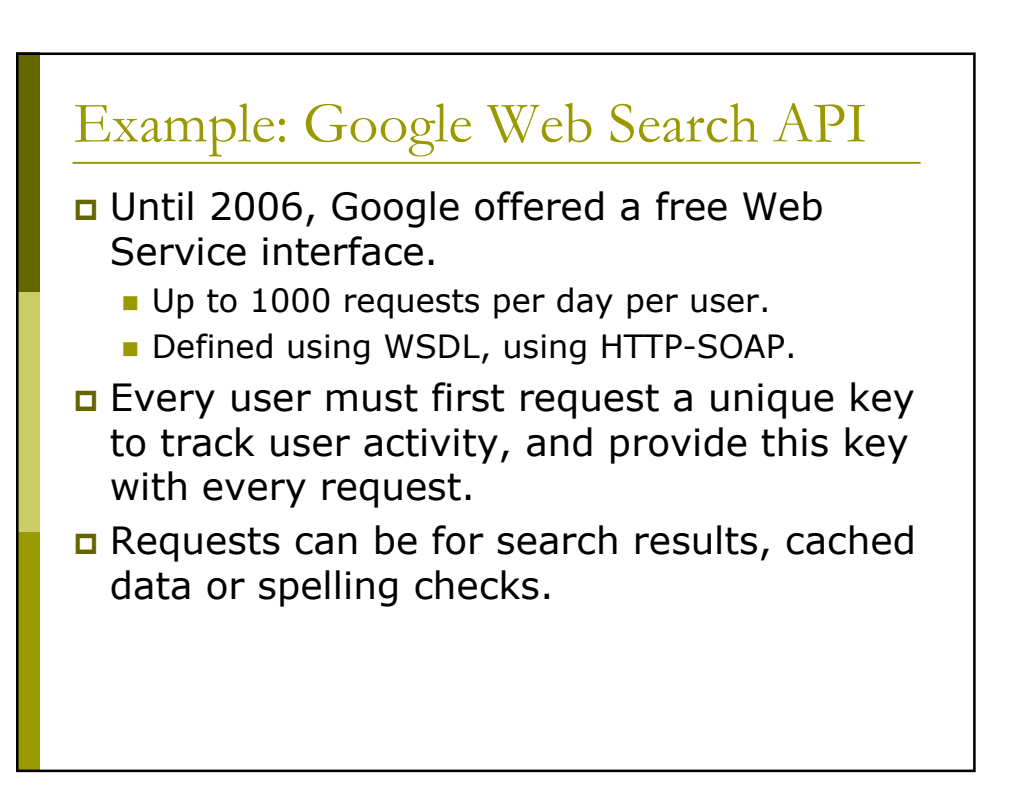

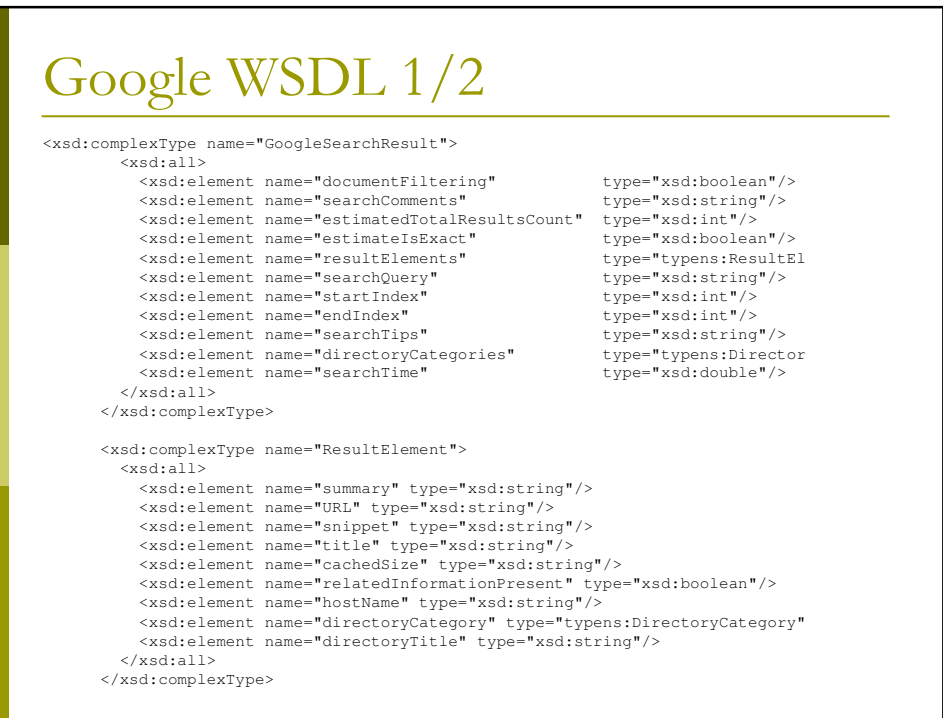

## Google WSDL 2/2

```
<message name="doGoogleSearch">
                           type="xsd:string"/>
  <part name="q" type="xsd:string"/>
  <part name="start" type="xsd:int"/>
  <part name="maxResults" type="xsd:int"/>
  <part name="filter" type="xsd:boolean"/>
  <part name="restrict" type="xsd:string"/>
  <part name="safeSearch"
  <part name="lr" type="xsd:string"/>
  <part name="ie" type="xsd:string"/>
  <part name="oe" type="xsd:string"/>
</message>
<operation name="doGoogleSearch">
    <input message="typens:doGoogleSearch"/>
    <output message="typens:doGoogleSearchResponse"/>
</operation>
```
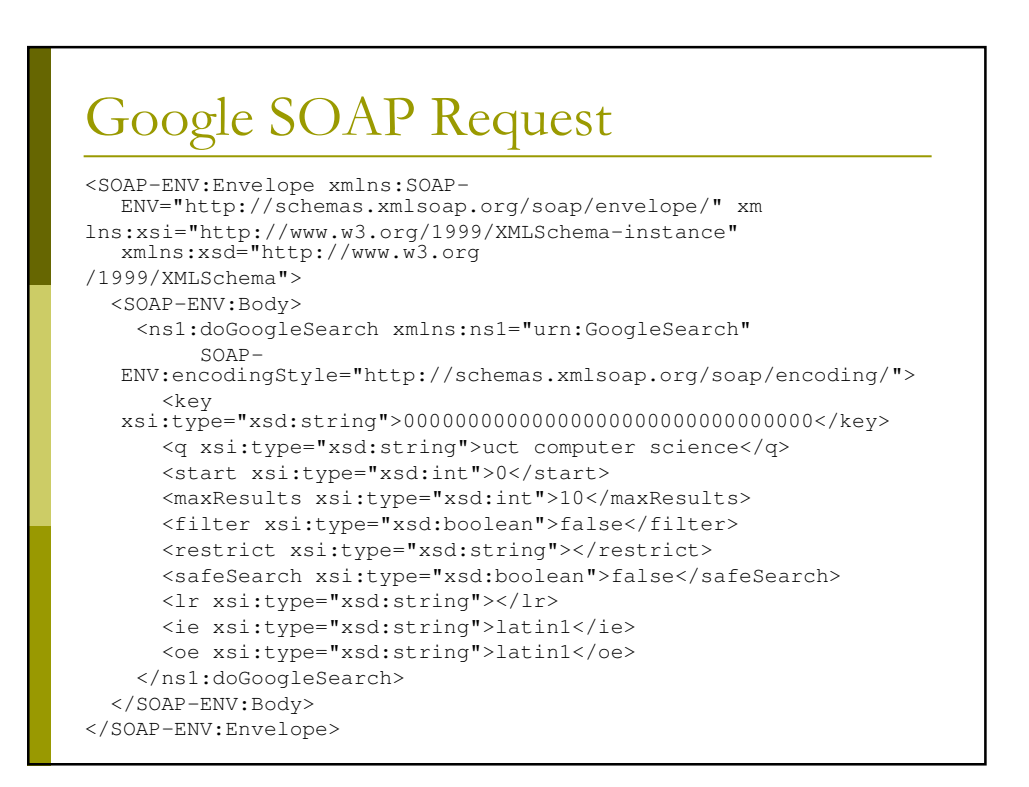

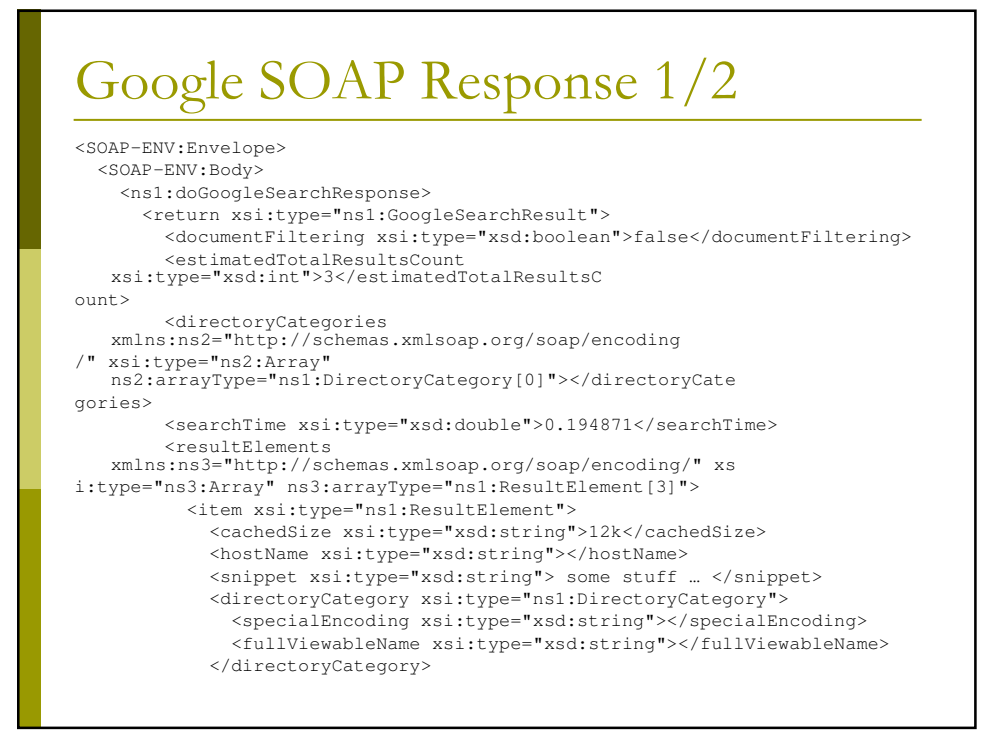

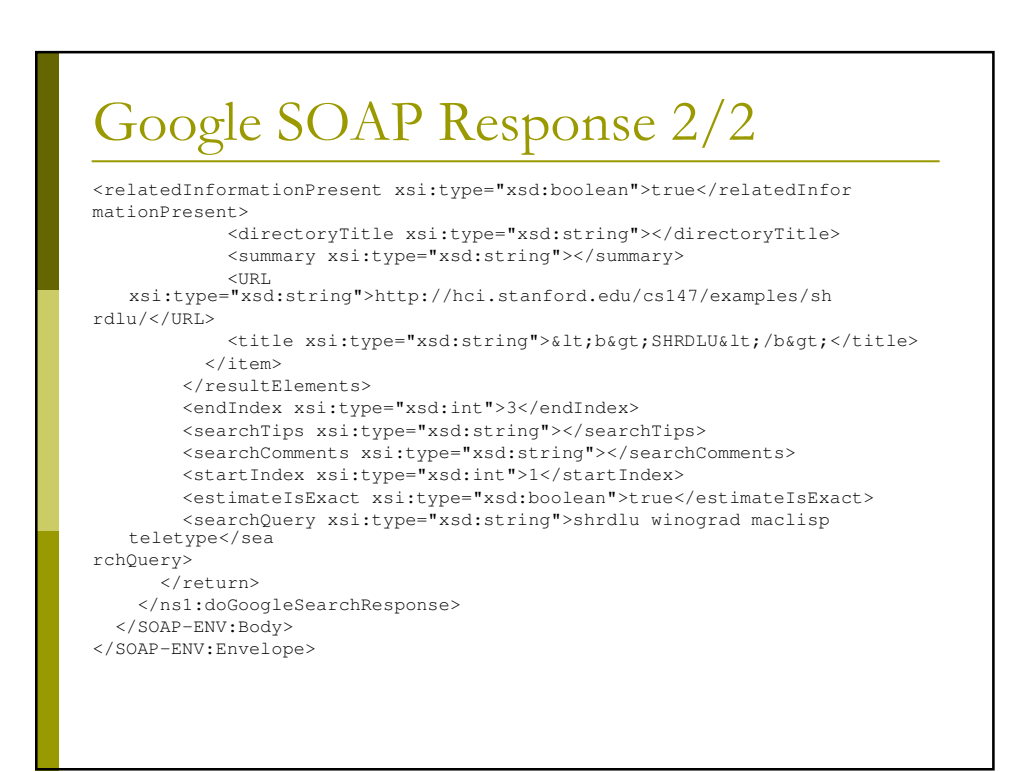

### Using Google API from Perl

```
use SOAP::Lite;
# create soap object
my $key='00000000000000000000000000000000':
my $query="uct computer science";
my $googleSearch = SOAP::Lite -> service("file:./GoogleSearch.wsdl")
                                               \rightarrow proxy
     ('http://api.google.com/search/beta2',
     \verb+http://cache.uct.ac.za:8080'])\verb+] \verb+] \verb+] \verb+] \verb+] \verb+] \verb+|+| \verb+|+| \verb+|+| \verb+|+| \verb+|+| \verb+|+| \verb+|+| \verb+|+| \verb+|+| \verb+|+| \verb+|+| \verb+|+| \verb+|+| \verb+|+| \verb+|+| \verb+|+| \verb+|+| \verb+|+| \verb+|+| \verb+|+| \verb+|+| \verb+|+| \verb+|+| \verb+|+| \verb+|+| \verb+|+| \verb+|+| \verb+|+| \verb+|+| \verb+|+|# submit to server and get results / retry while request not accepted
my $result;
my $max\_retries = 0;my $retry_count = 0;while (!$results->{resultElements} && $retry_count <= $max_retries)
\overline{1}PVALU}$result = $googleSearch -> doGoogleSearch(<br>$key, $query, 0, 10, "false", "", "false", "", "latin1", "latin1");
     \cdot$retry_count++;
# print out titles and URLs
foreach my $aresult (@{$result->{'resultElements'}})
    print (sprintf ("%s\n URL: %s\n", $aresult->{'title'}, $aresult->{'URL'}));
```
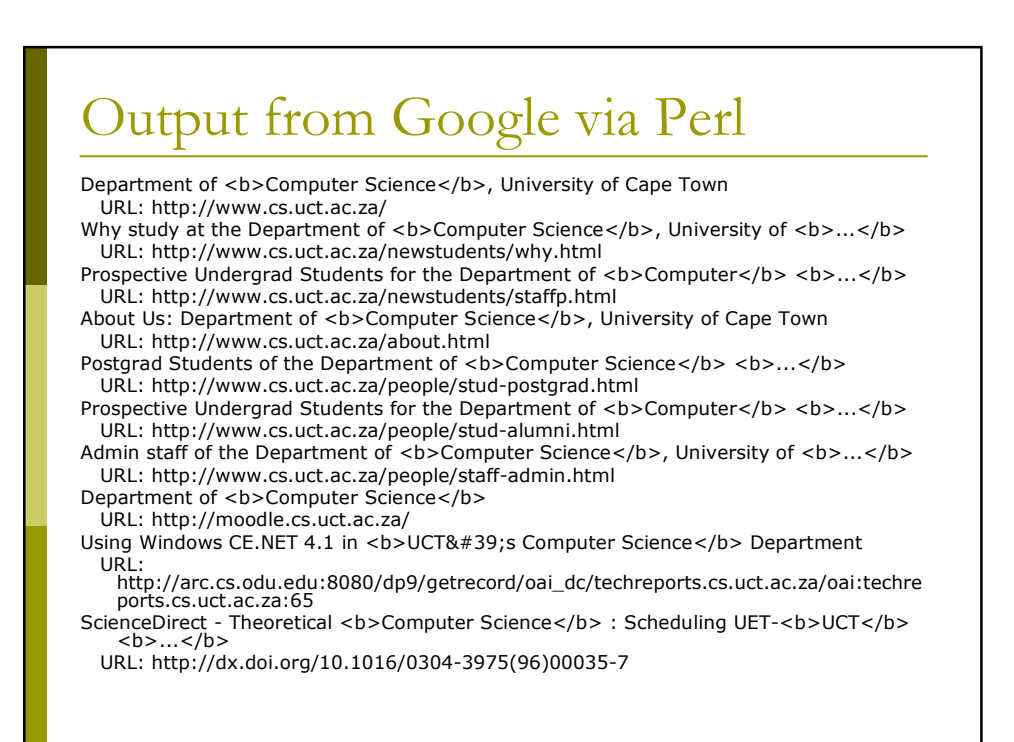

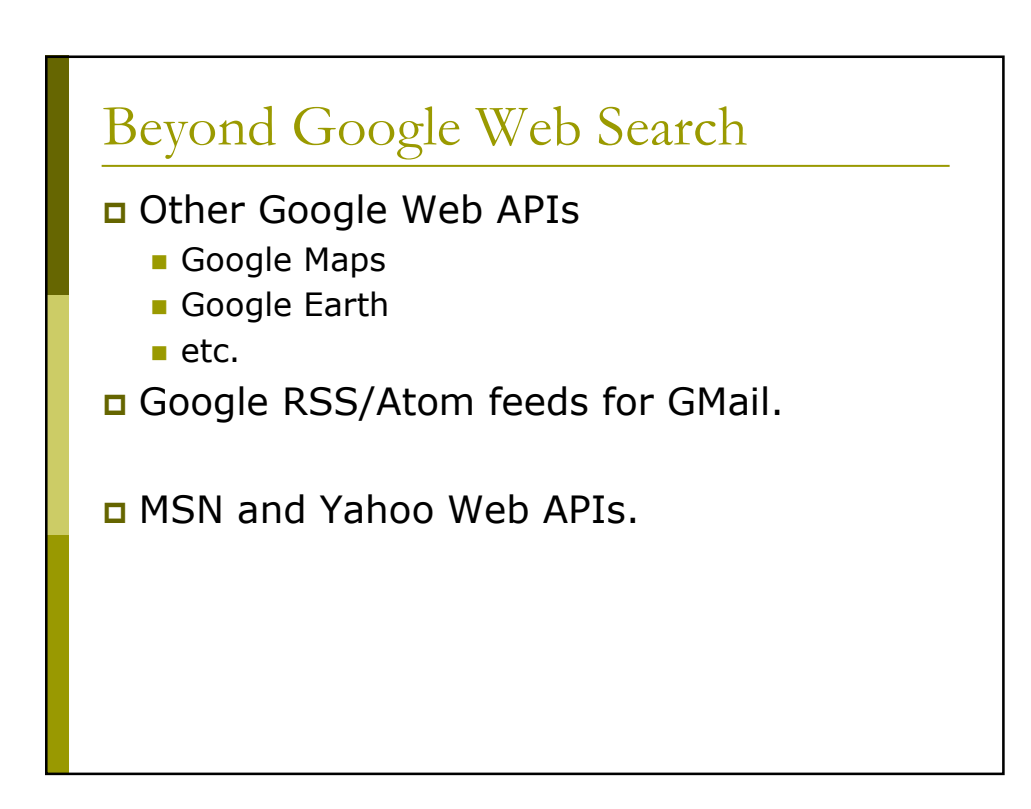

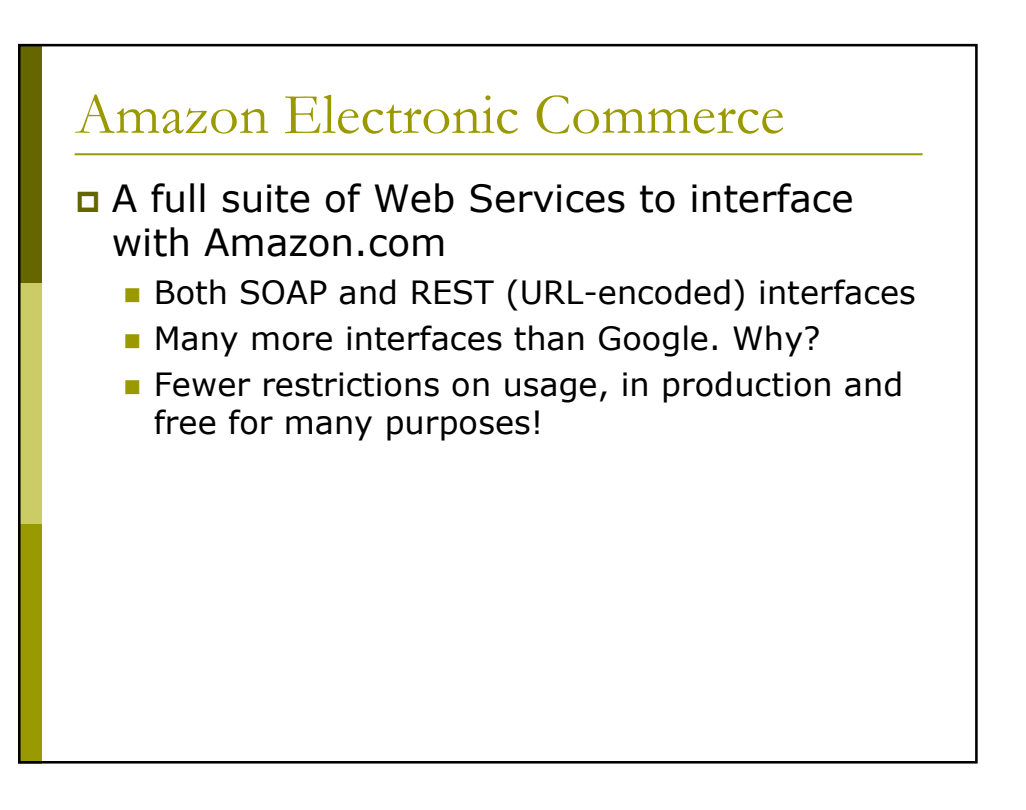

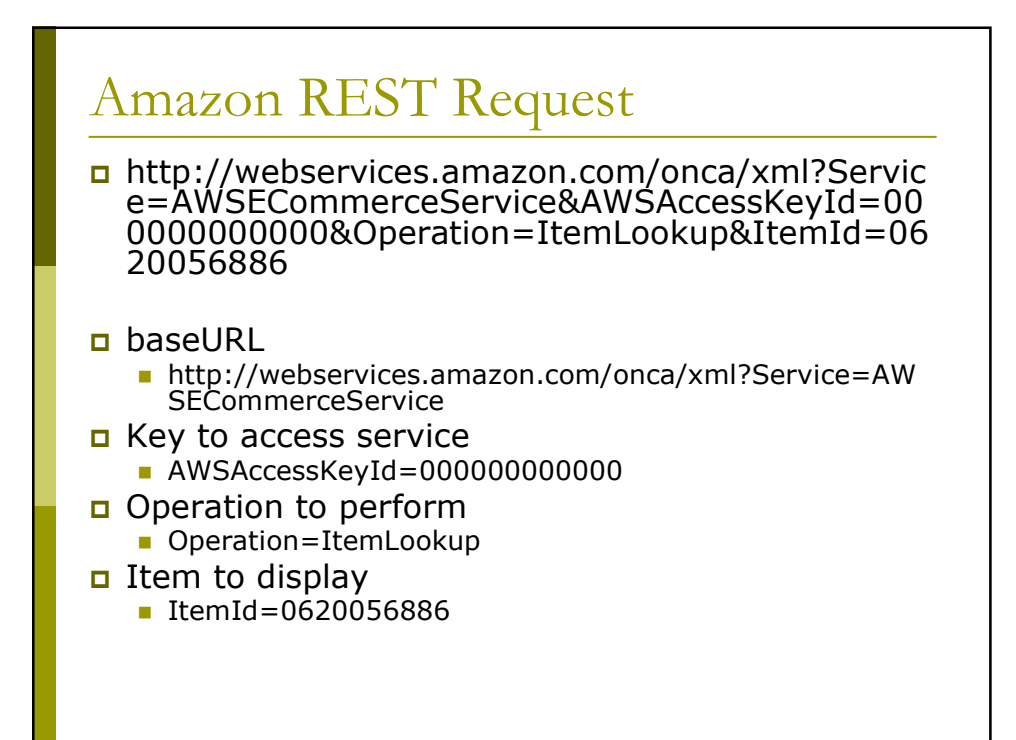

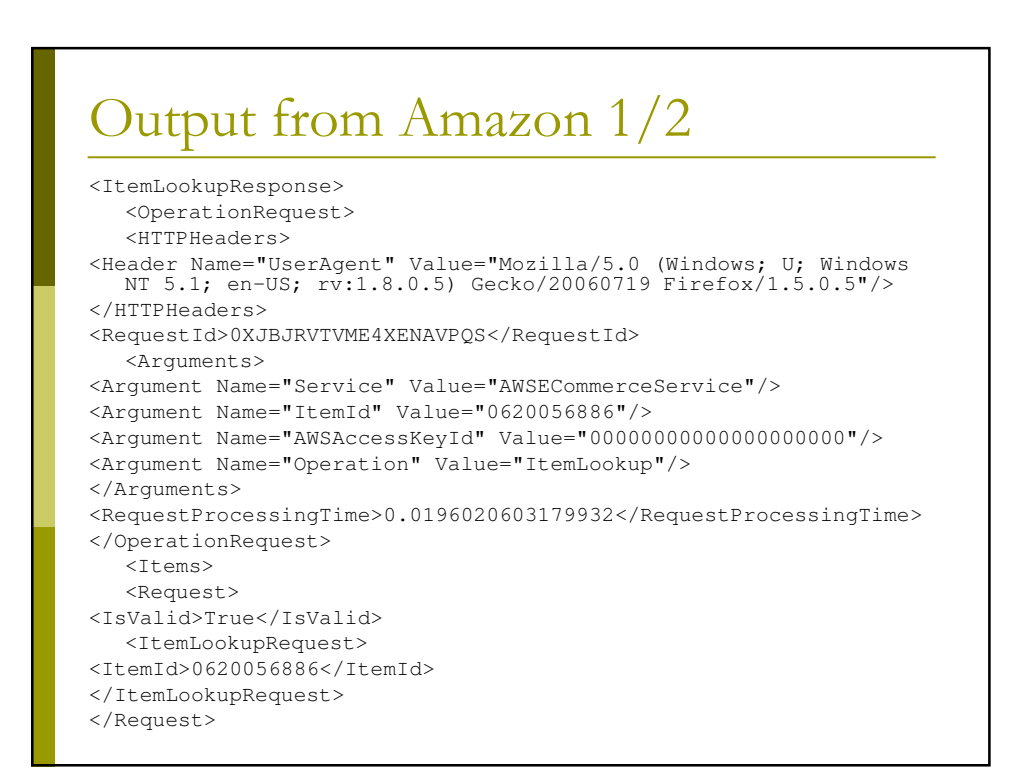

## Output from Amazon 2/2

```
<Item>
<ASIN>0620056886</ASIN>
    <DetailPageURL>
http://www.amazon.com/exec/obidos/redirect?tag=ws%26link_code=xm2%26camp=20<br>25%26creative=165953%26path=http://www.amazon.com/gp/redirect.html%253fA<br>51N=0620056886%2526ctag=ws%2526lcode=xm2%2526cID=2025%825256ccmID=165953%
</DetailPageURL>
    <ItemAttributes>
<Author>Andrew Verster</Author>
<Creator Role="Editor">Zuleikha Mayat</Creator>
<Creator Role="Photographer">Dennis Bughwan</Creator>
<Creator Role="Illustrator">Nalin Bughwan</Creator>
<Manufacturer>Domain Enterprises</Manufacturer>
<ProductGroup>Book</ProductGroup>
<Title>Indian Delights</Title>
</ItemAttributes>
</Item>
</Items>
</ItemLookupResponse>
```